# GP-PRO/PBIII for Windows

## VF-S9/VF-nC1/VF-S11/VF-A7

#### GP-PRO/PBIII for Windows

本補足版は LT Editor および GP-PRO/PBIII for Windows の機器接続マニュアル(PLC 接続マ  $\Gamma$ VF-S9/VF-nC1/VF-S11/VF-A7  $(PLC)$ Factory Gateway  $\mathrm{G\!P}/\mathrm{G\!L\!C\!L}\Gamma$  Factory Gateway  $\Gamma$   $CD$ -ROM $CD$  $($  対象ソフトウェア LT Editor Ver.  $1.0$  $CP$ -PRO/PBIII for Windows Ver. 5.0 Pro-Server with Pro-Studio for Windows Ver.  $3.0$  \*1 OD-ROM (TOSVERT.exe)

op-PRO/PBIII for Windows またります はんしゃ

他」 - 「東芝シュネデールインバータ」を選択します。

### 15.6  $\overline{a}$

## 15.6.1

VF-S9/VF-nC1/VF-S11/VF-A7 GP

**VF-S9** 

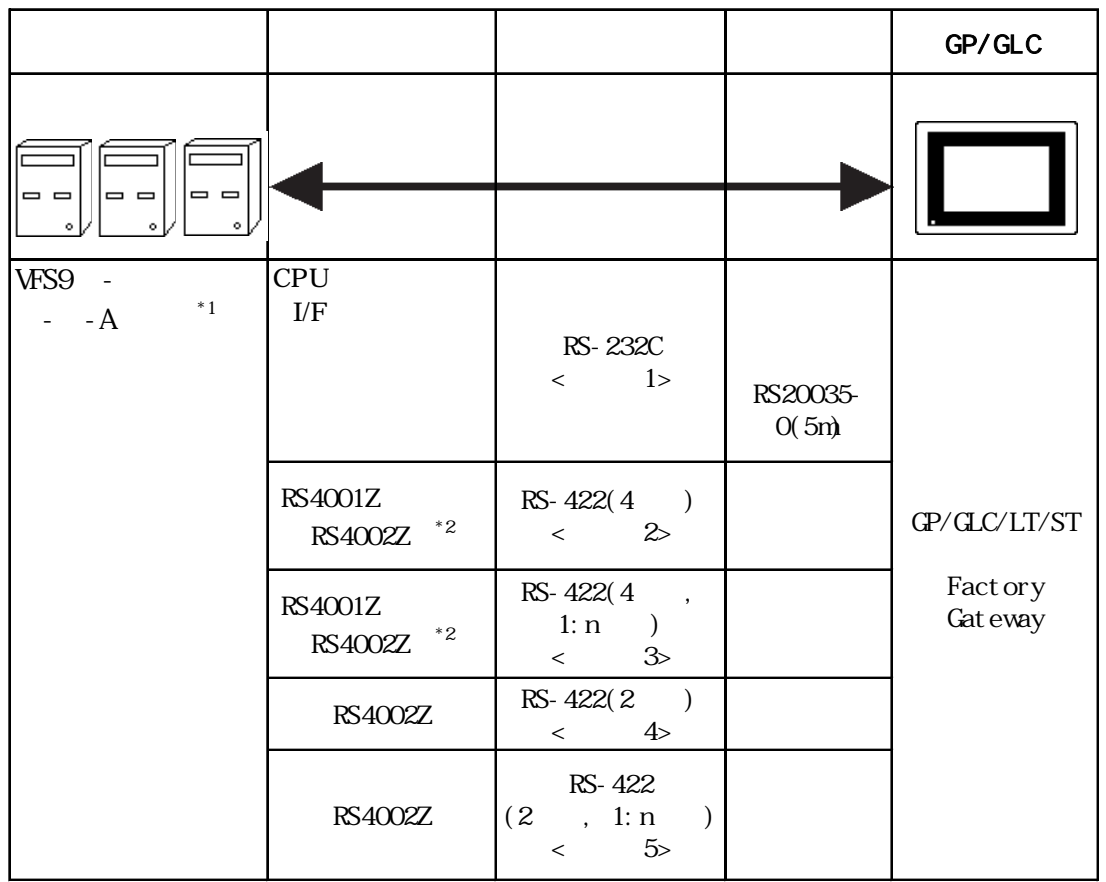

 $*1$ 

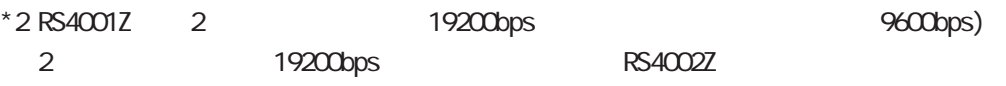

 $VF- nCI$ 

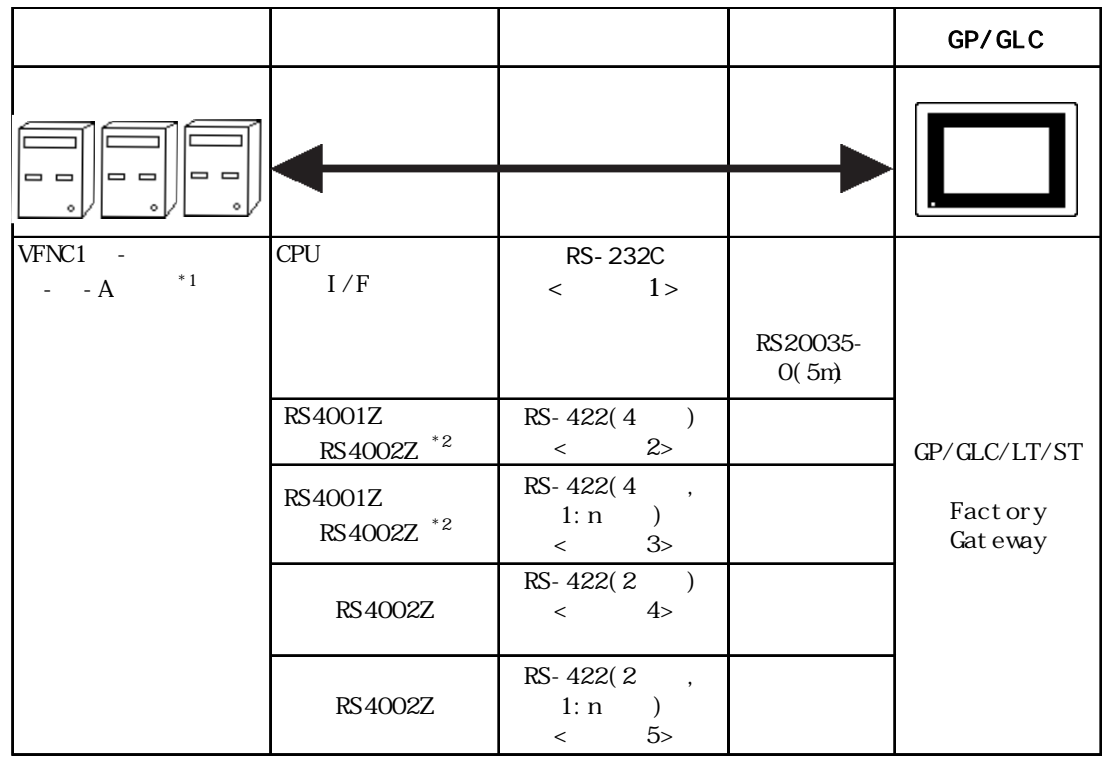

 $*1$ 

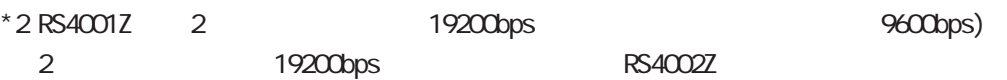

VF-S11

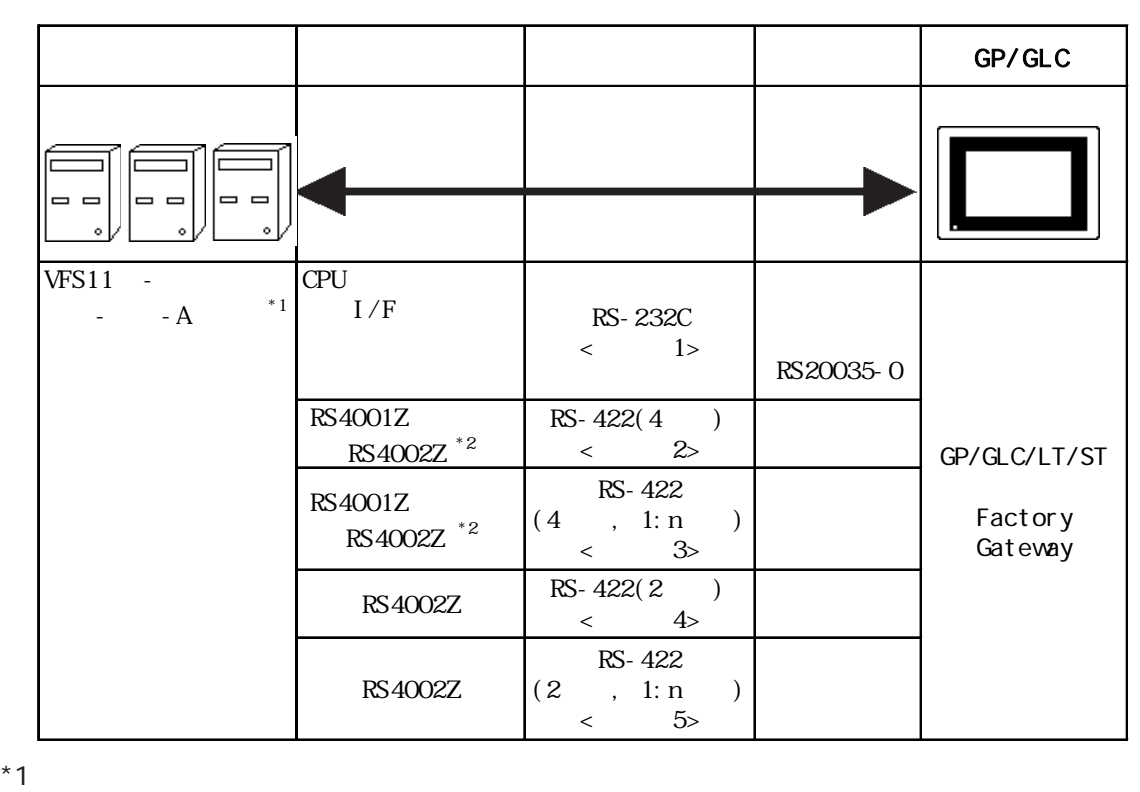

\*2 RS4001Z は、2 線式及び通信速度 19200bps を対応していません。(最大 9600bps) 2 19200bps RS4002Z

 $VF-A7$ 

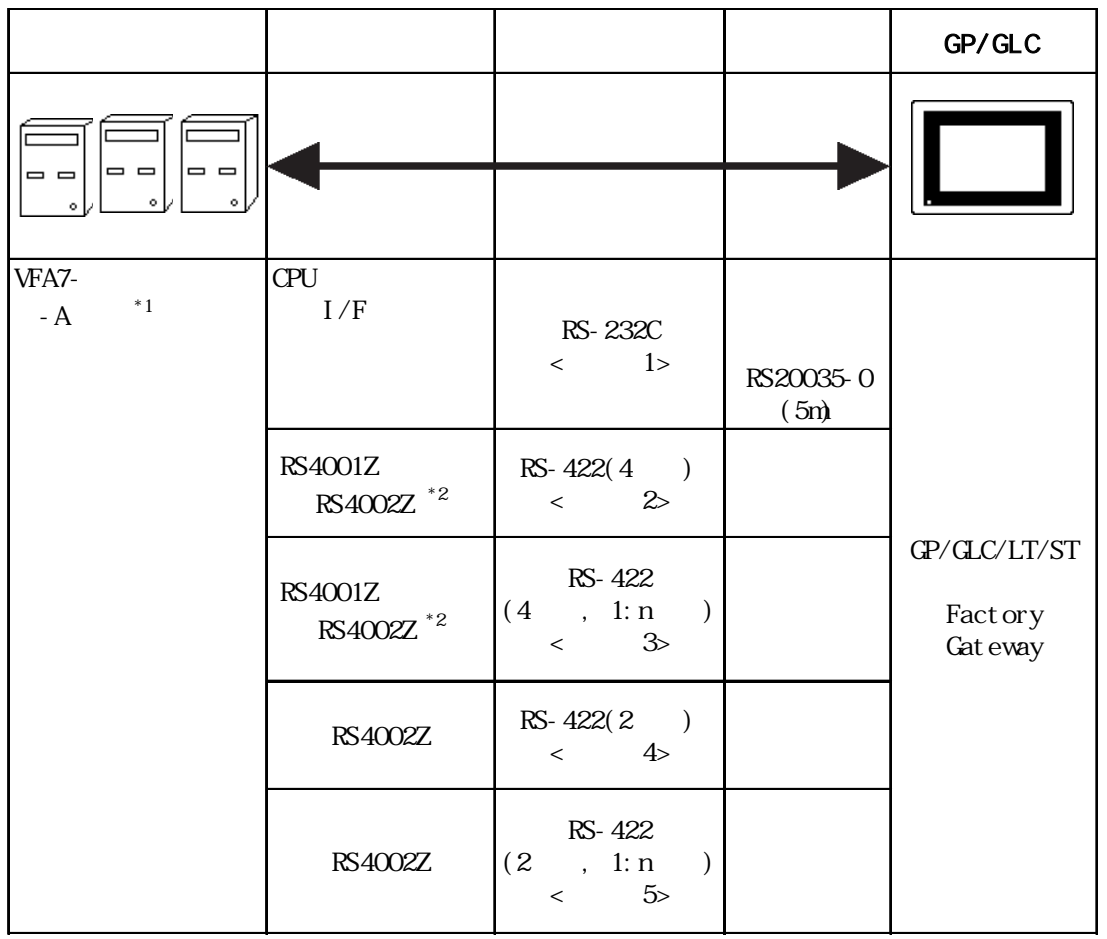

 $*1$ 

\*2 RS4001Z は、2 線式及び通信速度 19200bps を対応していません。(最大 9600bps) 2 19200bps RS4002Z

۱

(RS-232C)

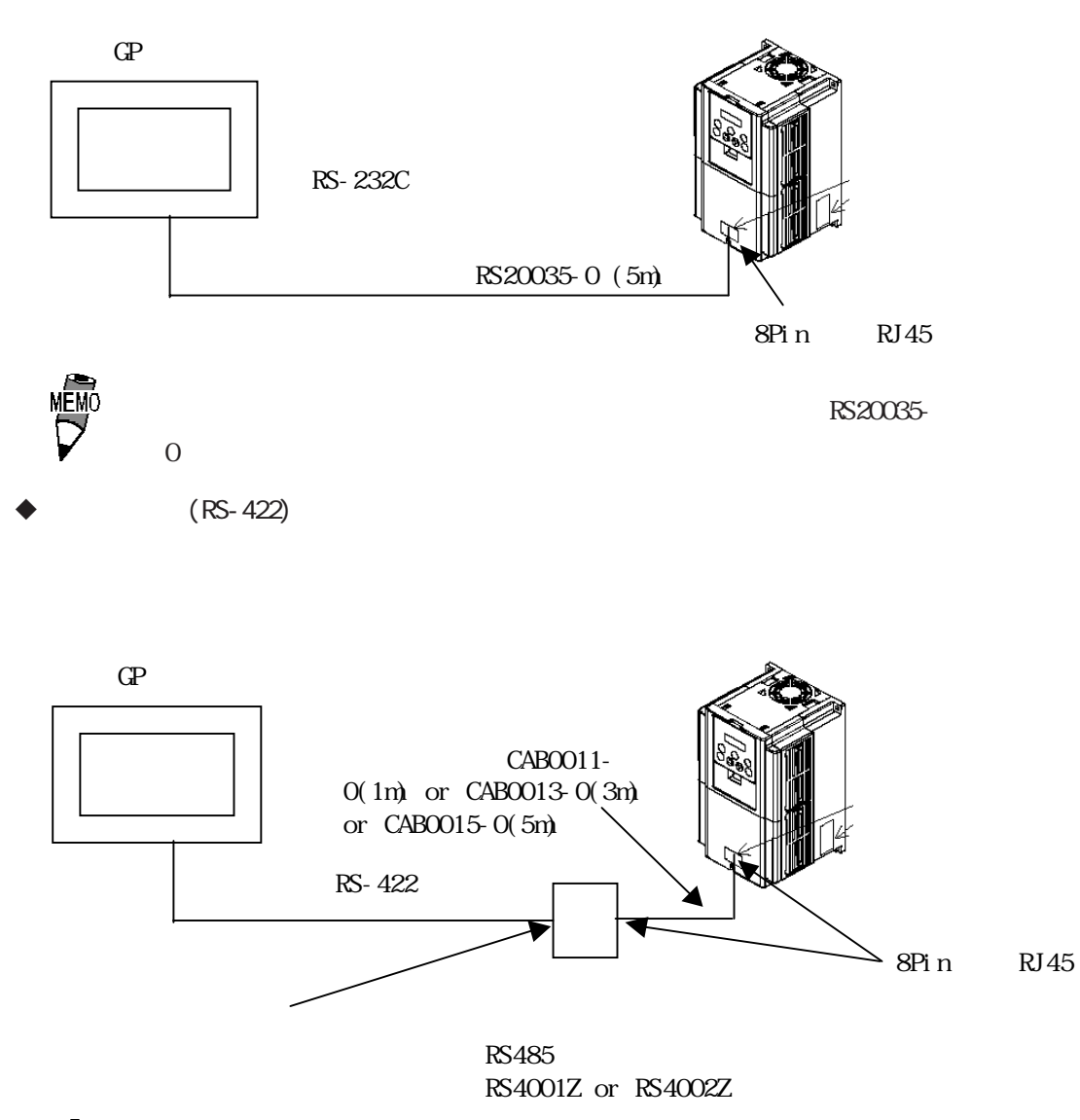

**MEM** 

RS4001Z 2 19200bps 2 19200bps RS4002Z

 $R<sub>5485</sub>$ 

4

 $\bullet$  n

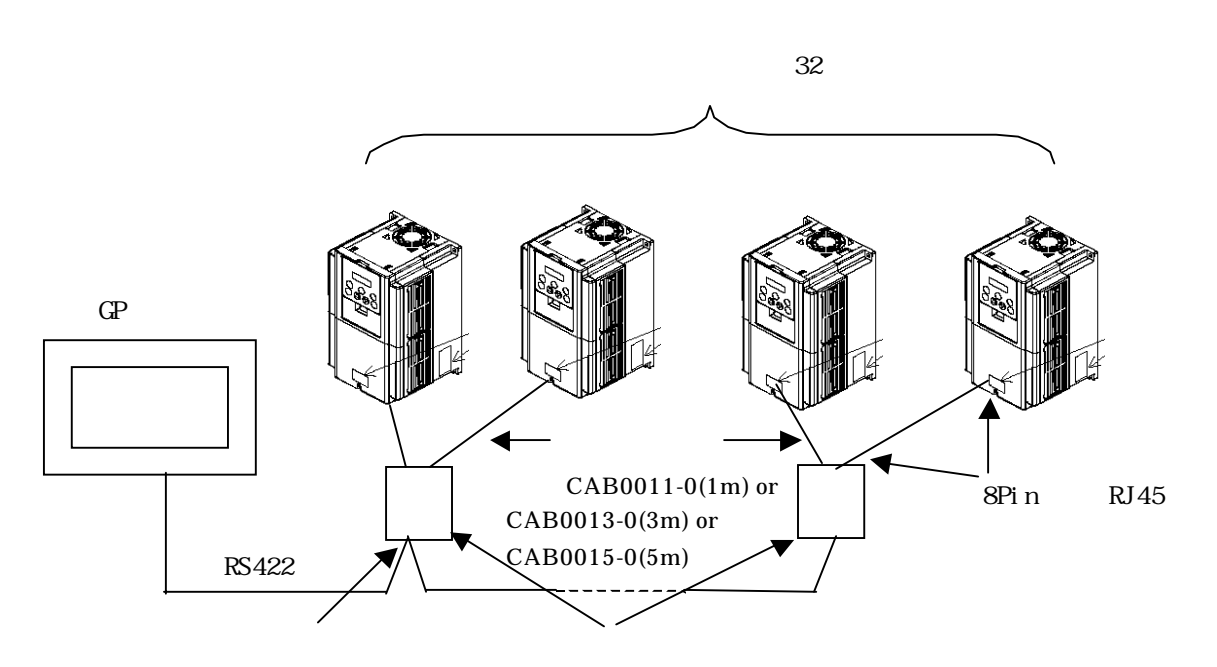

**RS485** RS4001Z or RS4002Z

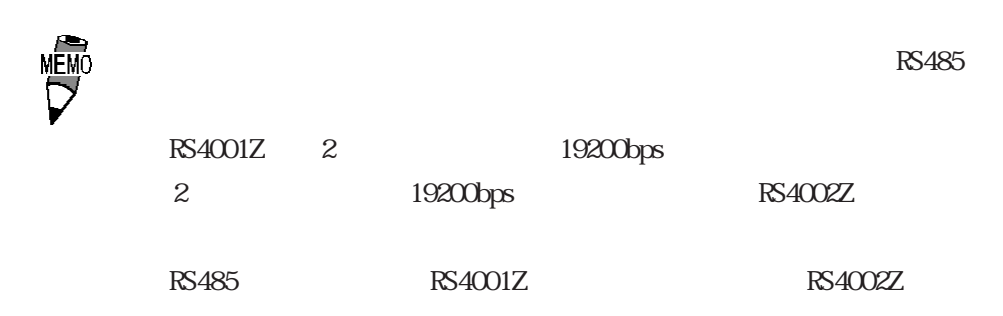

### $15.6.2$

### 重要

#### 20cm

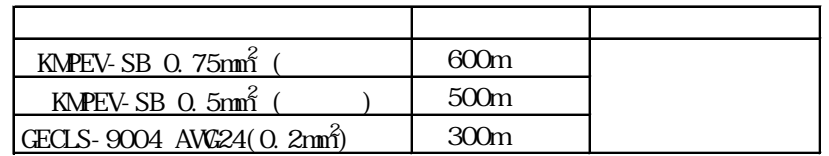

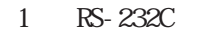

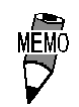

RS20035-O

9Pin $\lt\lt$ ->25Pin

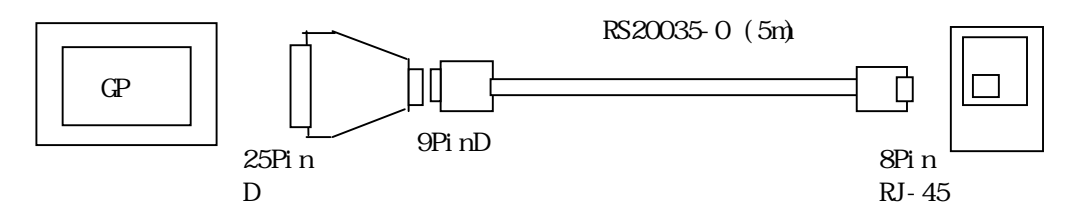

 $ST$ 

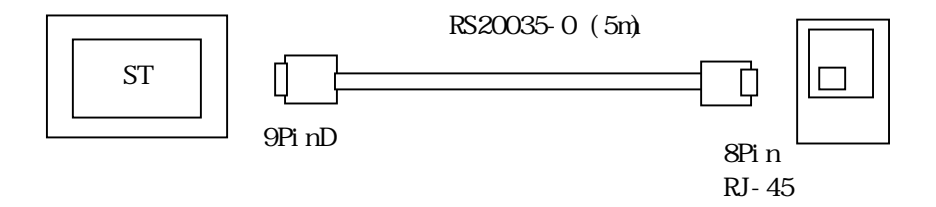

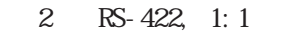

600m

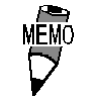

 $\mathbb{N}$ 

・デジタル製 RS-422 コネクタ端子台変換アダプタ GP070-CN10-O を使用する場合

 $(SW2-3, SW2-4)$ 

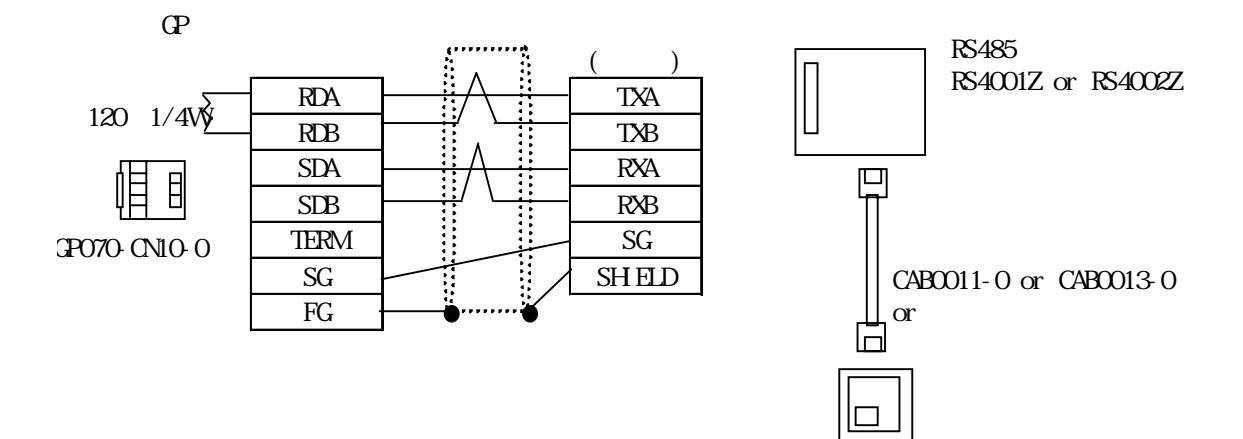

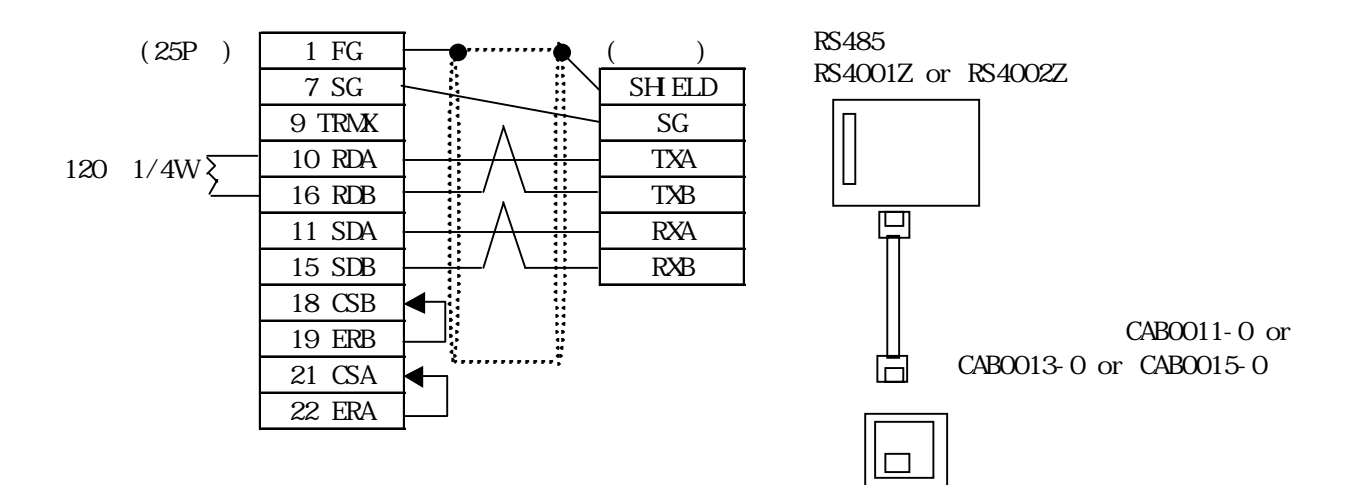

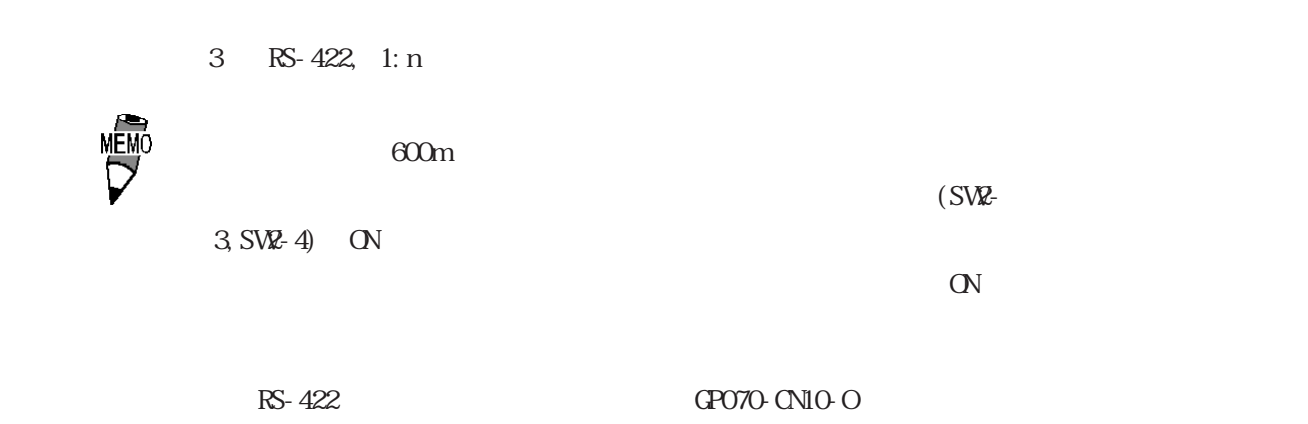

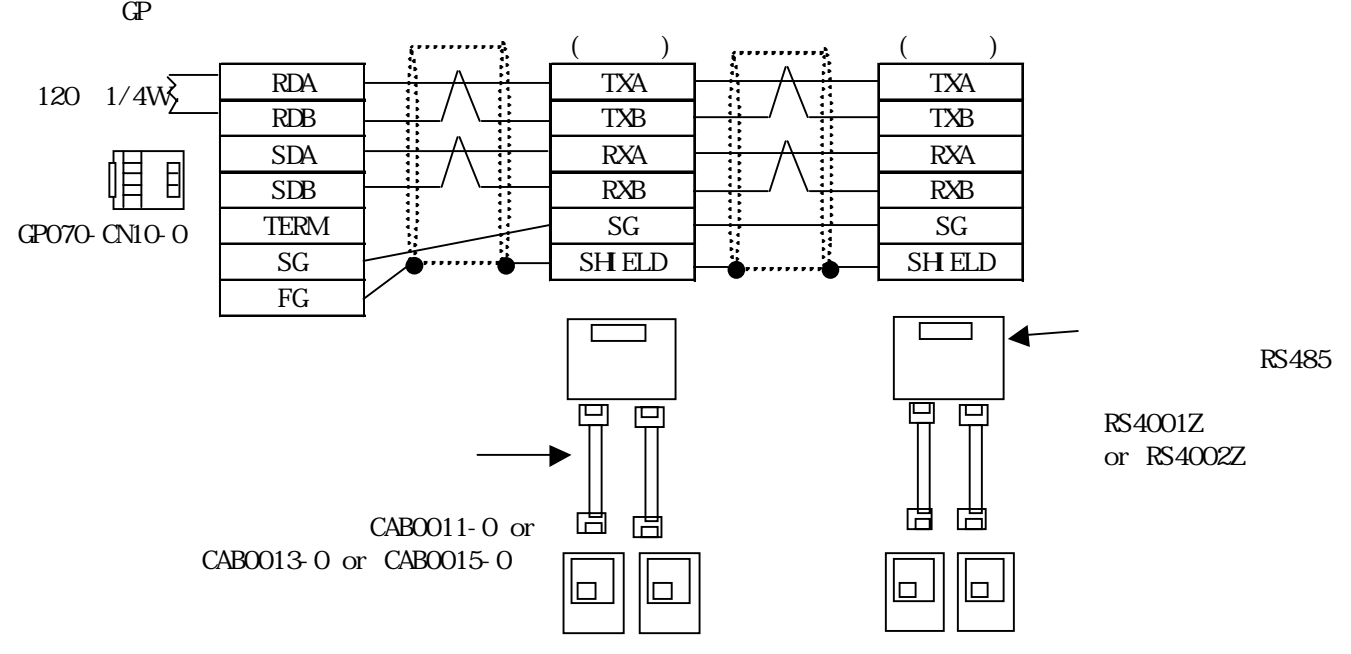

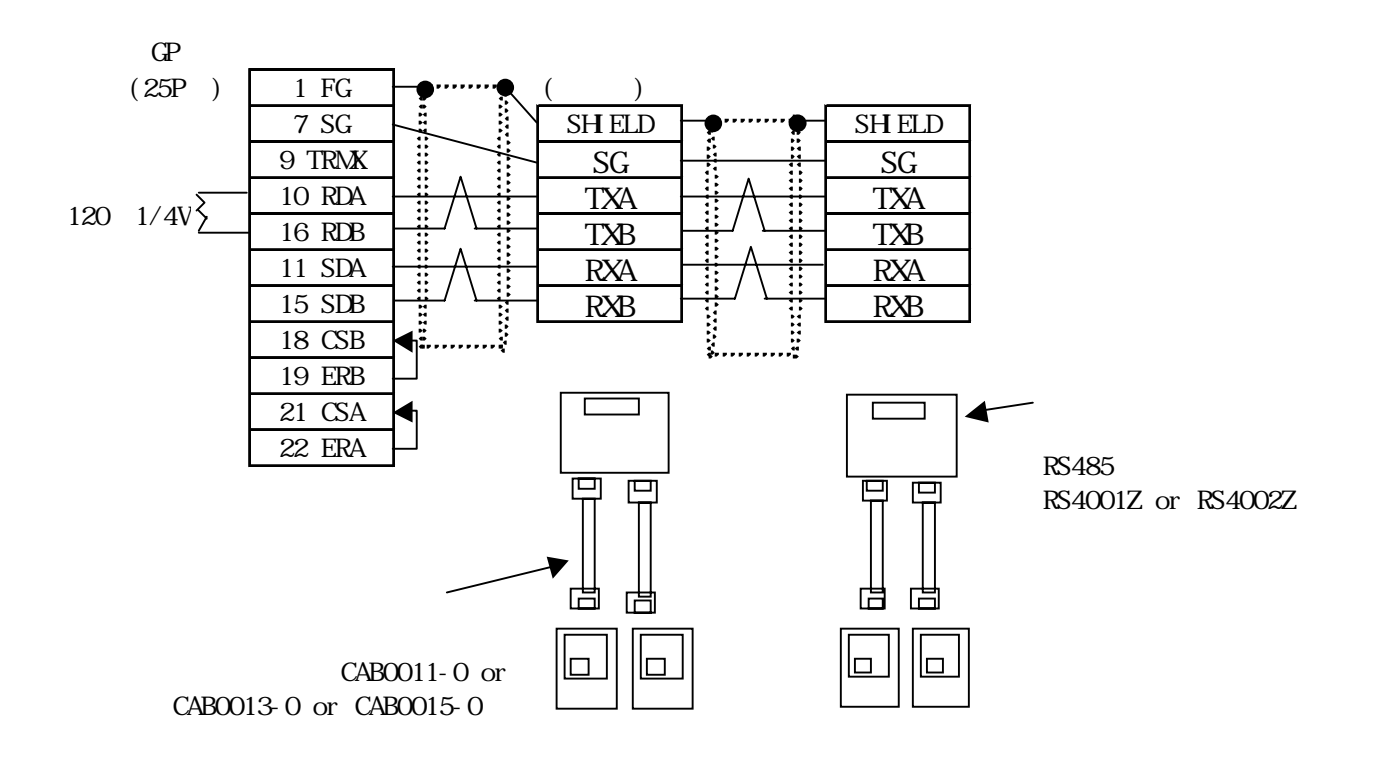

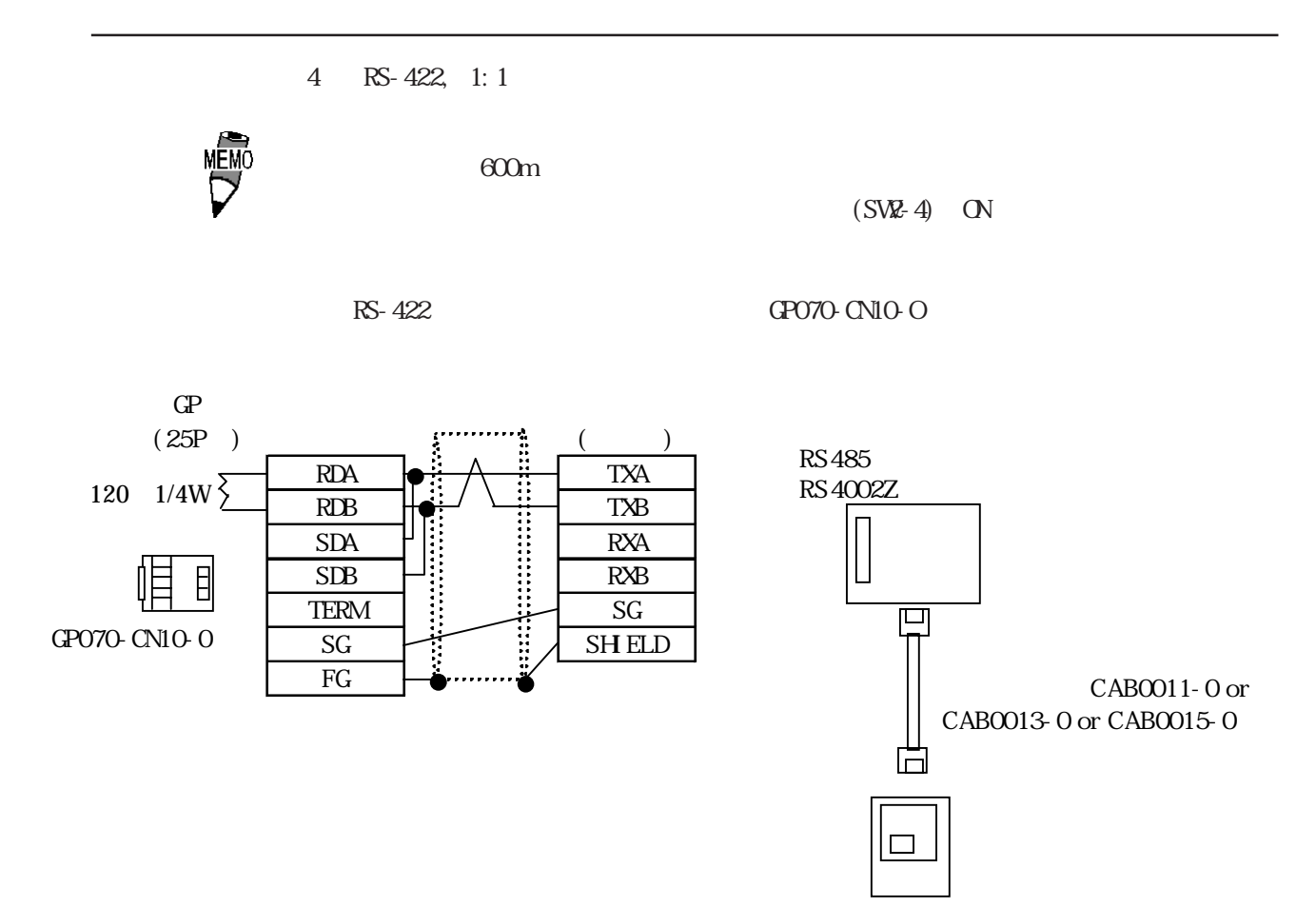

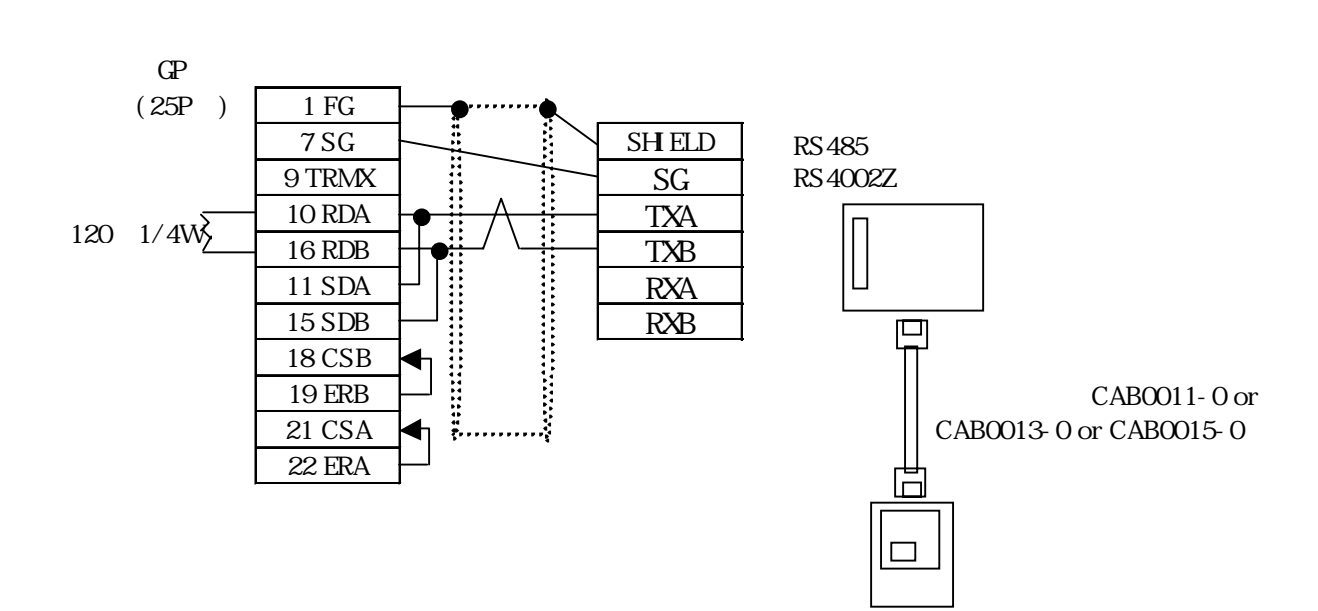

```
5 RS-422, 1:n
```
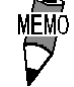

600m

 $(SW-4)$  ON

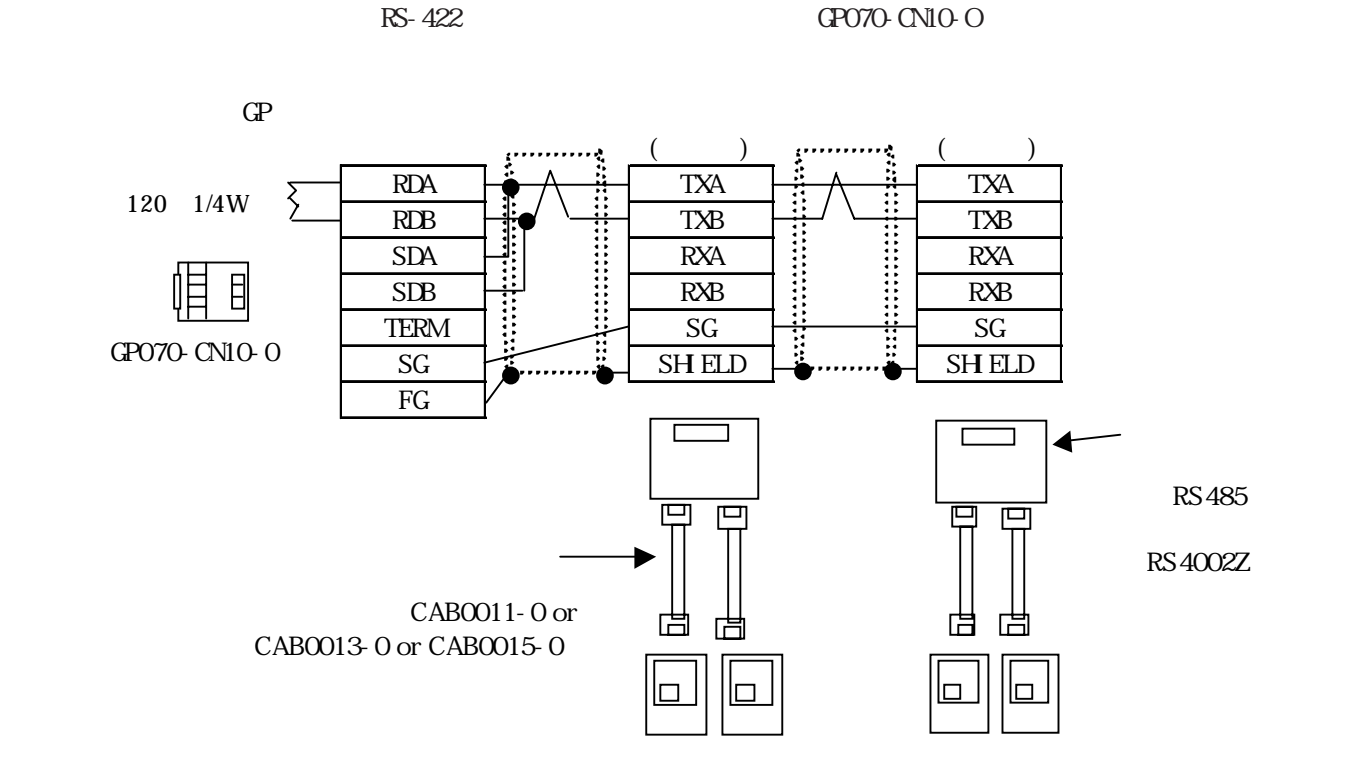

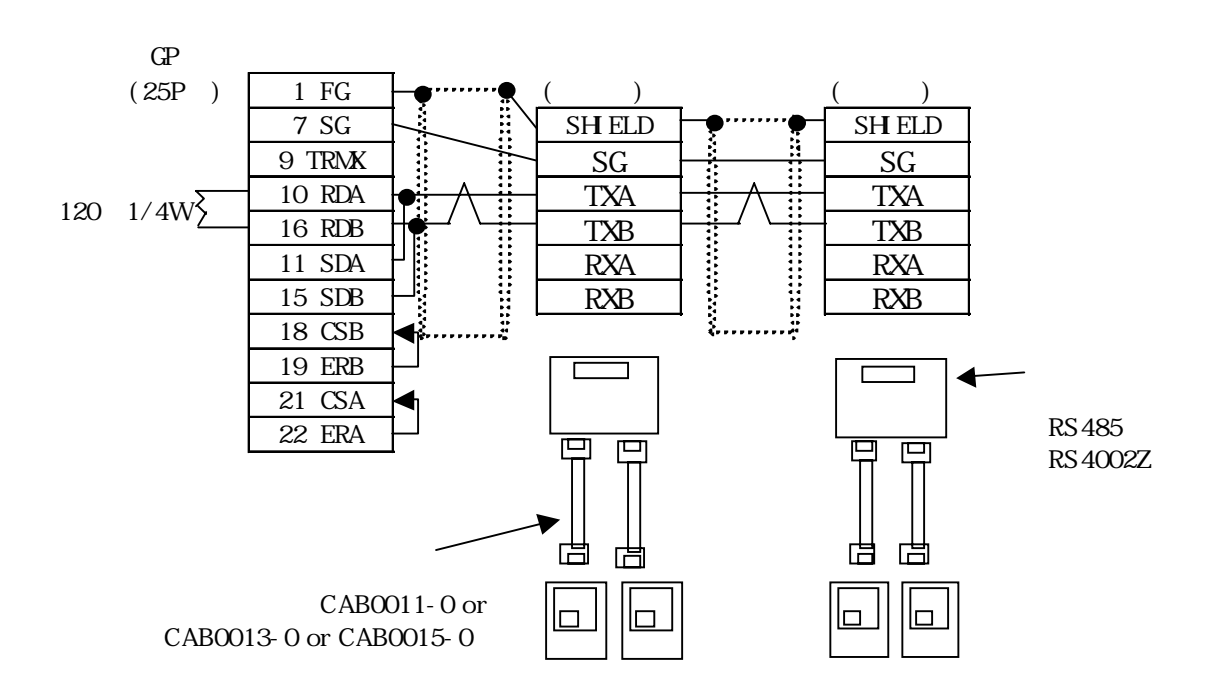

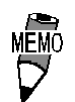

RS-422 ST  $\Gamma$ 

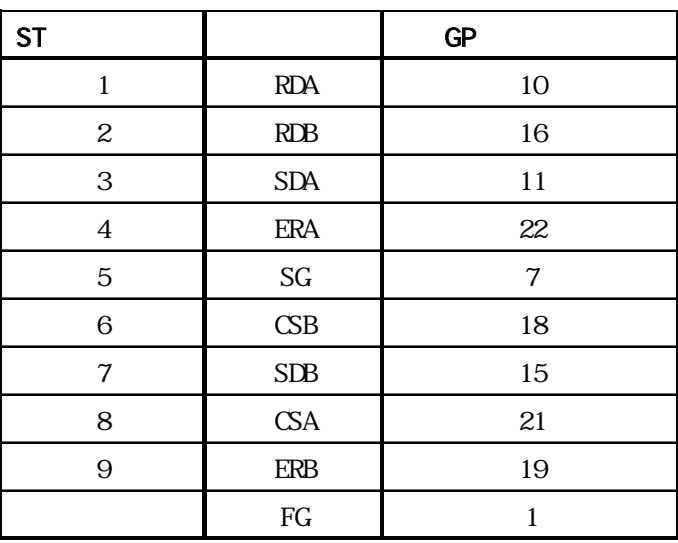

 $15.6.3$ 

 $\Omega$ 

 $VF-AY$ 

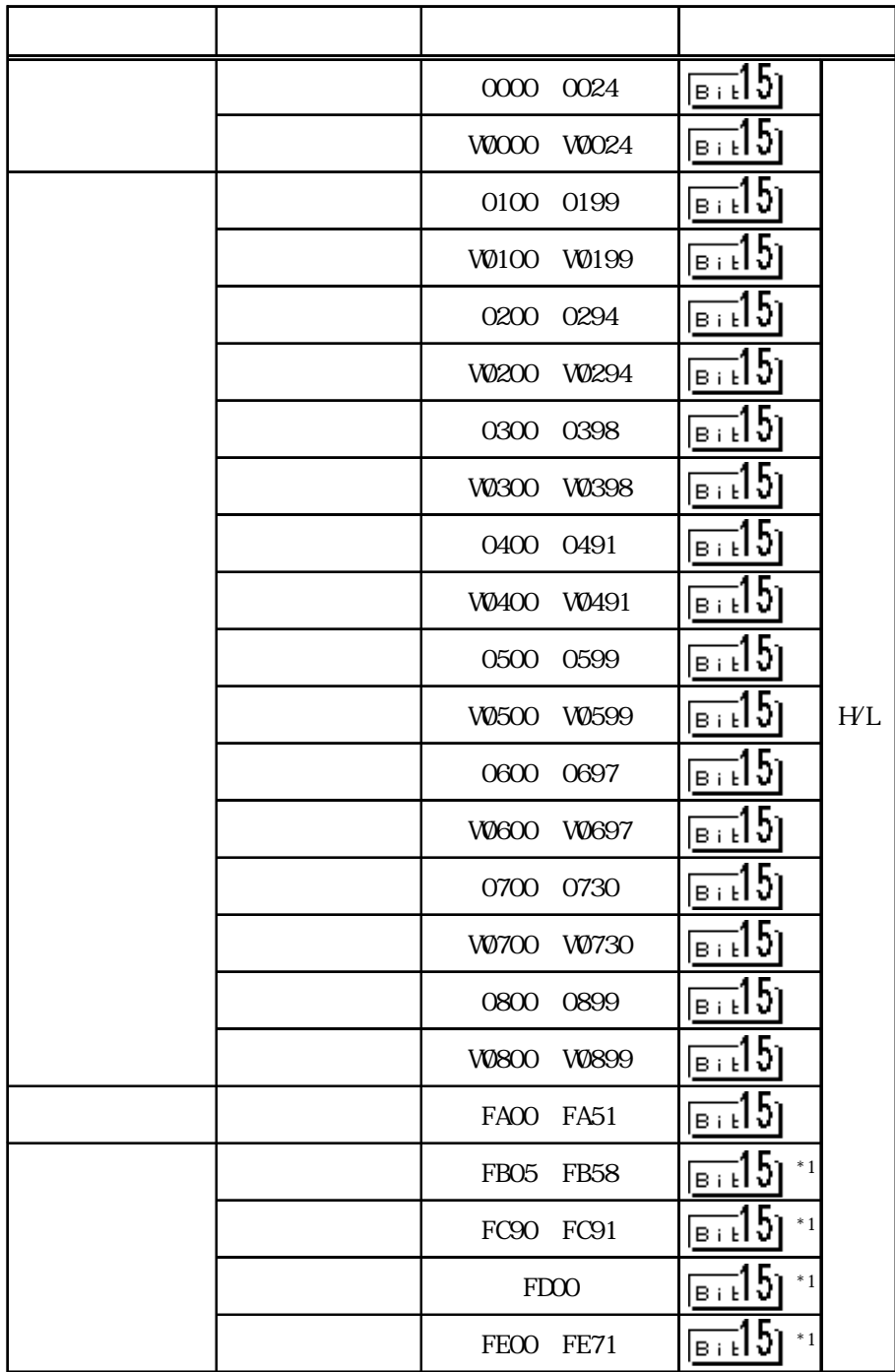

 $*1$ 

MEMO

I

 $W^{***}$  RAN EEPROM W RAM EEPROM

assessed RAM

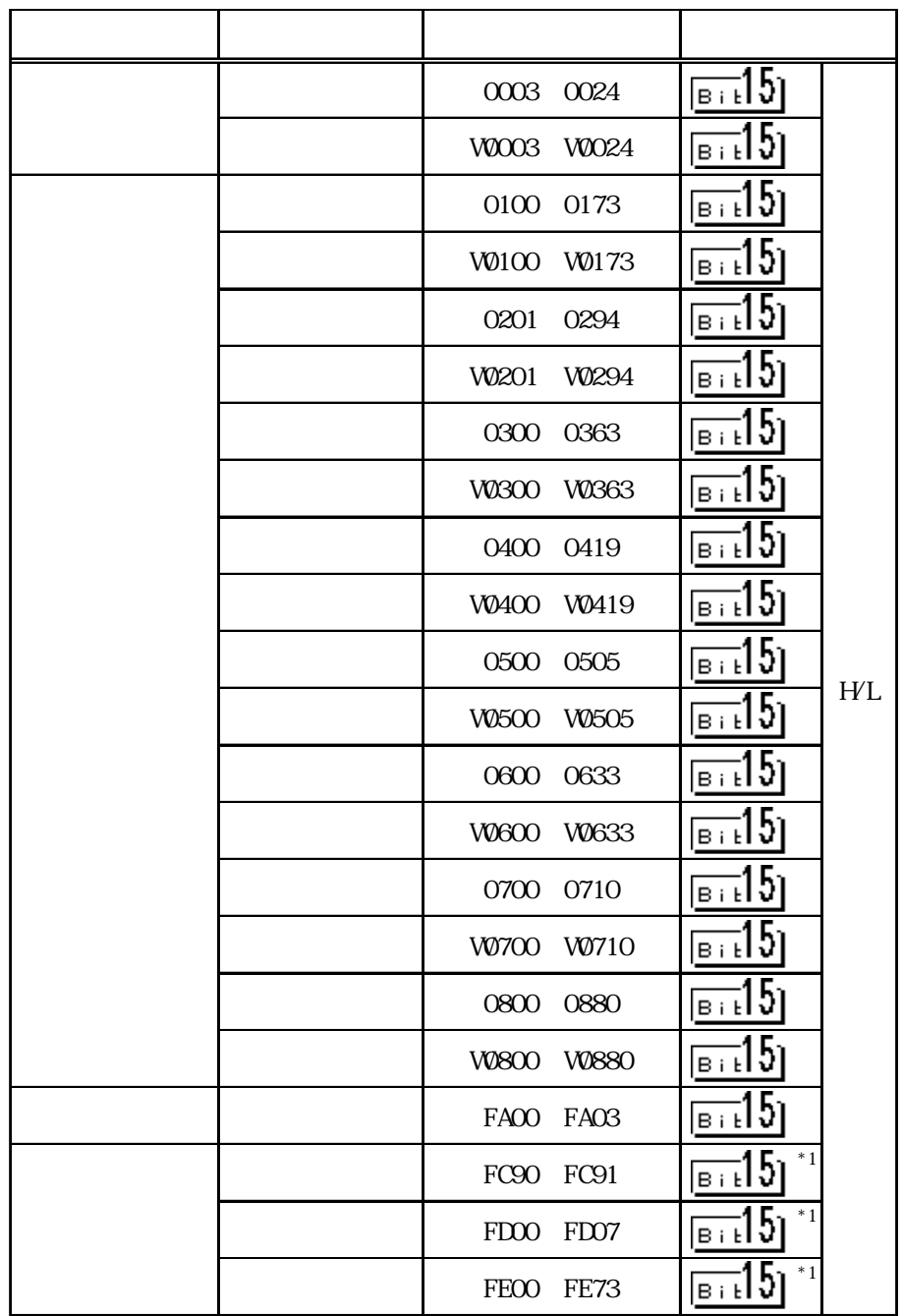

 $*1$ 

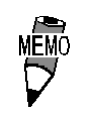

W\*\*\* RAN EEPROM W RAM EEPROM

assessed RAM

I

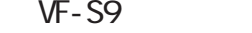

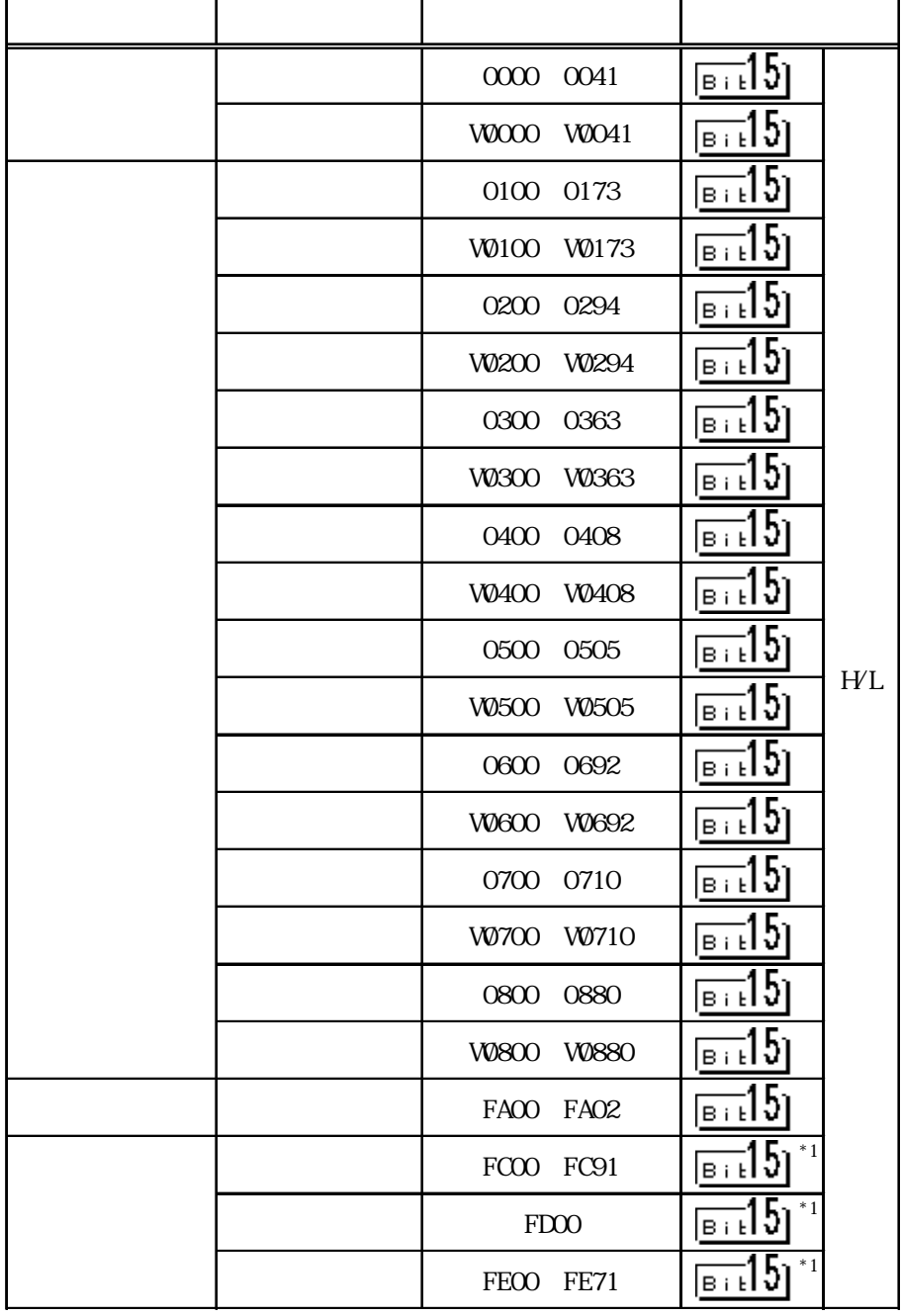

 $*1$ 

 $\overline{\nabla}$ 

I

 $W^{***}$  RAN EEPROM W RAM EEPROM

VF-S11

| 0000 0024        |              | <u>թ.</u> ւ15յ                                |     |
|------------------|--------------|-----------------------------------------------|-----|
| <b>V0000</b>     | <b>W024</b>  | $Bi$ $Bi$                                     |     |
| 0100             | 0185         | вт.15                                         |     |
| <b>V0100</b>     | <b>V0185</b> | $\overline{\overline{\mathsf{B}\text{H}}}$ 15 |     |
| 0200             | 0294         | <u>вт</u> і 5                                 |     |
| <b>W200</b>      | <b>W294</b>  | Bibl                                          |     |
| 0300             | 0366         | $\overline{\text{Bi}}$ 15                     |     |
| <b>V0300</b>     | <b>W366</b>  | $\frac{1}{\text{Bi}}\mathbf{b}$               |     |
| 0400             | 0494         | <u>ঢ</u> ়া5।                                 |     |
| <b>V0400</b>     | <b>W494</b>  | Bitl)                                         |     |
| 0500             | 0513         | ∍⊤ւ  5                                        |     |
| <b>V0500</b>     | <b>V0513</b> | $\overline{\mathsf{Bi}}$ 15                   | H/L |
| 0600             | 0692         | թ⊤ւ 5                                         |     |
| <b>V0600</b>     | <b>W692</b>  | Bi El C                                       |     |
| 0700             | 0736         | $B + 15$                                      |     |
| <b>V0700</b>     | <b>W736</b>  | вты⊃                                          |     |
| 0800             | 0894         | Bib                                           |     |
| <b>V0800</b>     | <b>W894</b>  | Bibl                                          |     |
| 0910             | 0911         | Bibl                                          |     |
| V0910 V0911      |              | $\sqrt{\frac{B+i}{2}}$                        |     |
| FAOO FAO2        |              | Bit                                           |     |
| FCOO FC91        |              | $^\ast$ 1<br>Bib                              |     |
| FDO <sub>O</sub> |              | $^\ast$ 1<br>Bib                              |     |
| FEOO FE71        |              | $^*1$<br>вт <b>:ІЭ</b>                        |     |

 $*1$ 

 $\overline{\nabla}$ 

W\*\*\*\* EEPROM W RAM EEPROM

RAM

15

ı

 $\sum_{i=1}^{N}$ 

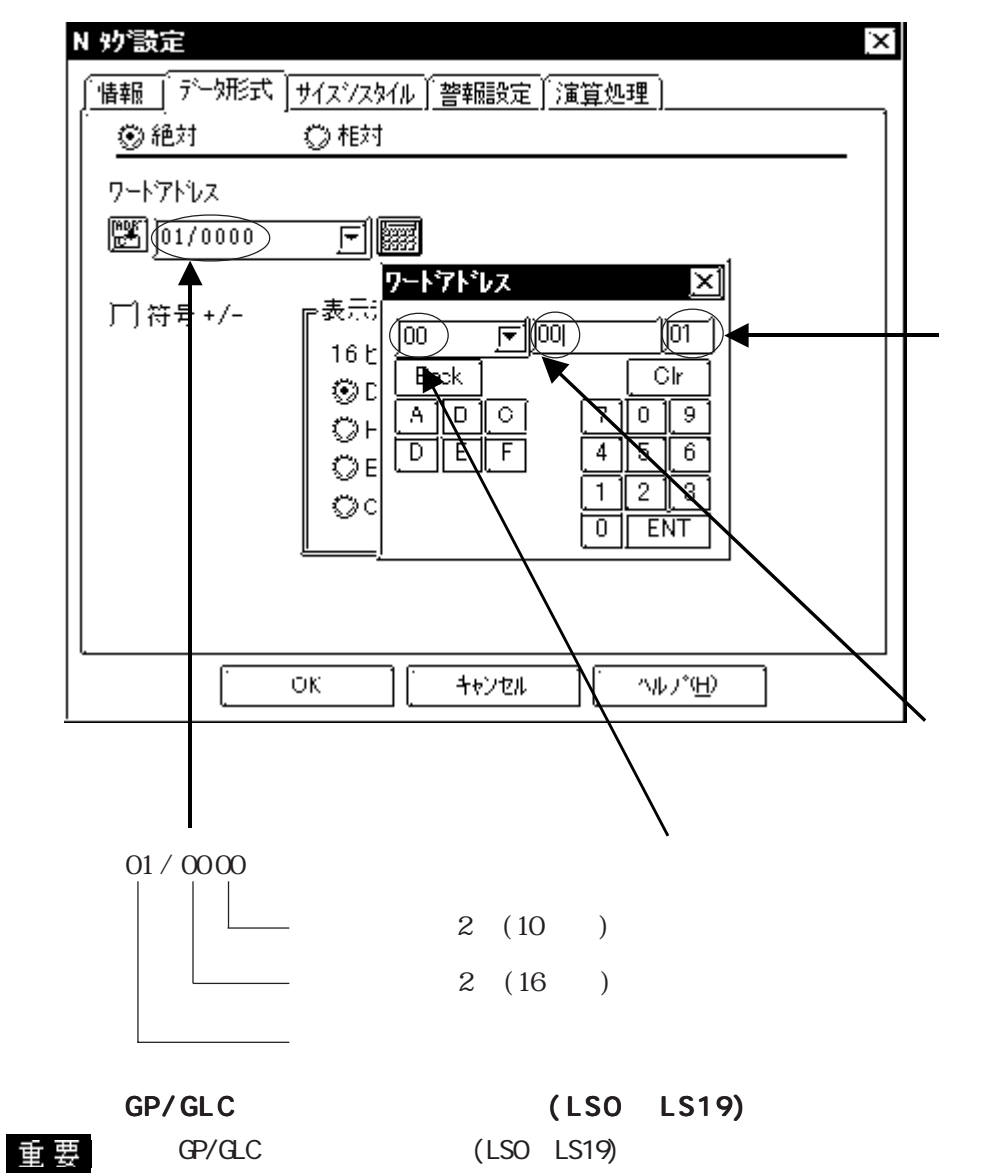

CP GP/GLC

 $\text{GP}/\text{GLC}$ 

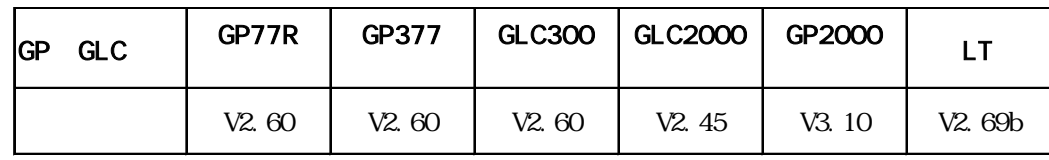

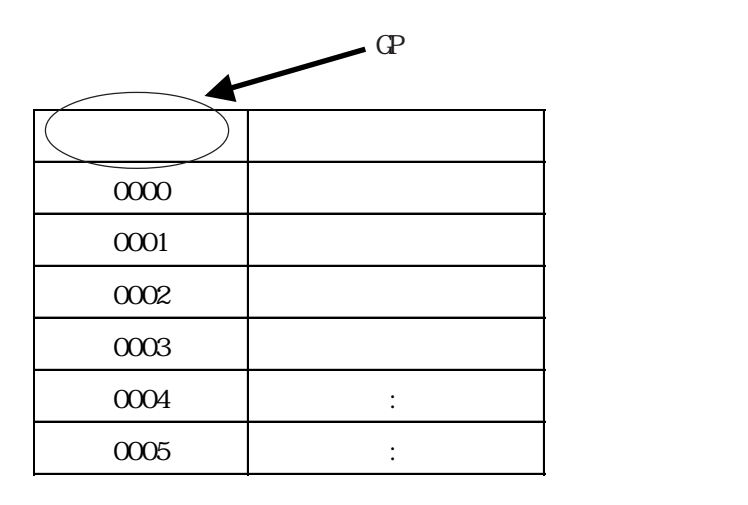

 $15.6.4$ 

(e)  $\mathbb{CP}$ 

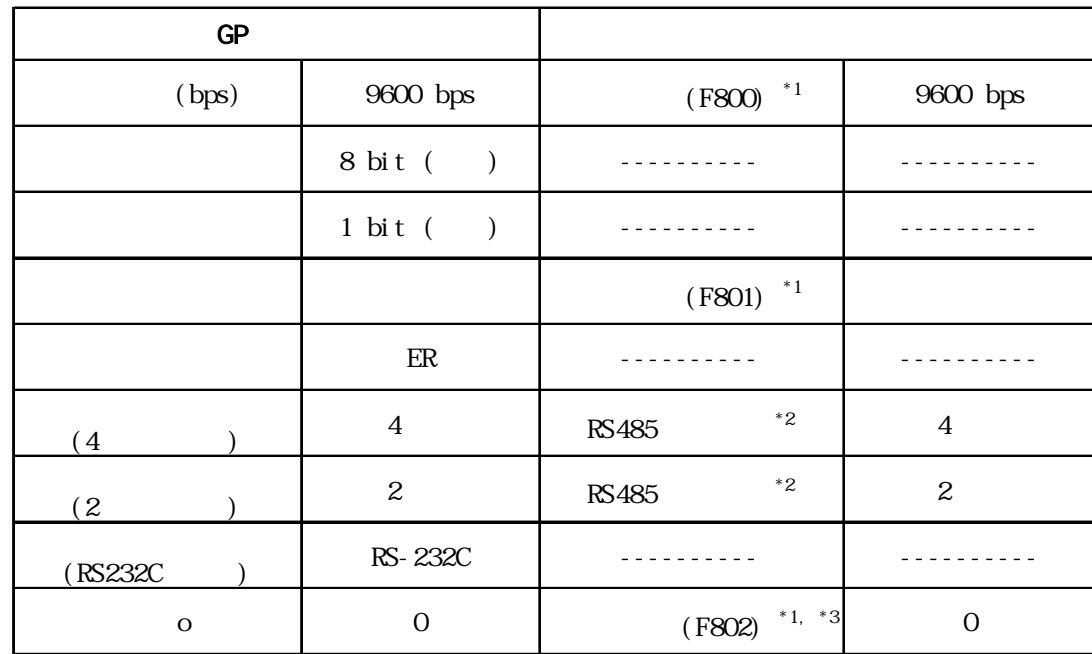

\*1

 $RS485$ 

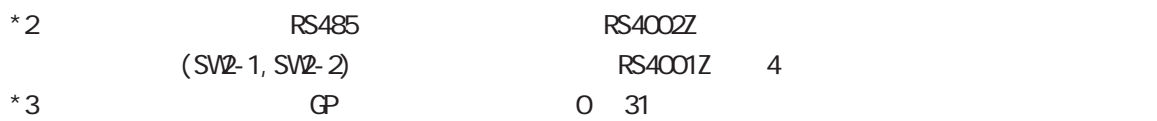

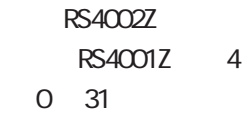

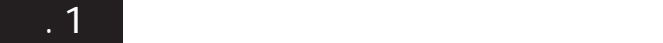

付録(株)東芝シュネデール

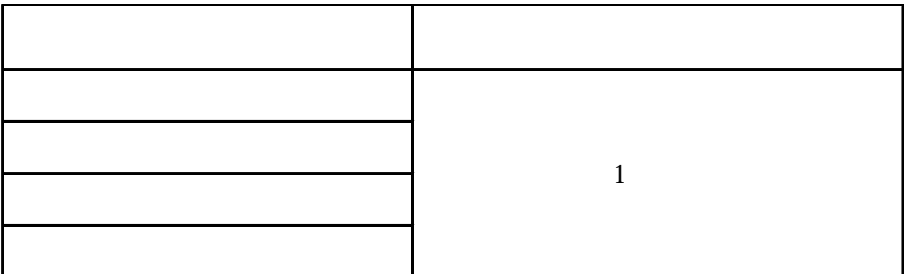

 $\overline{\phantom{a}}$  . 2

E K

E<br/> K

#### PLC T K

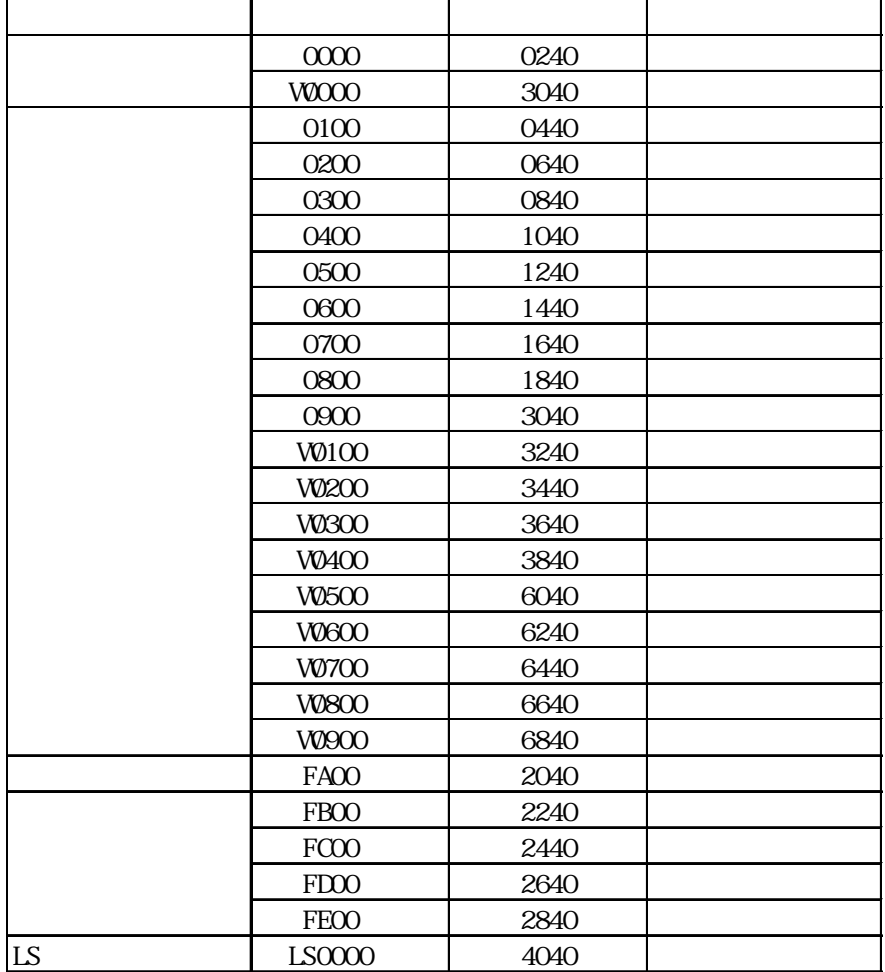

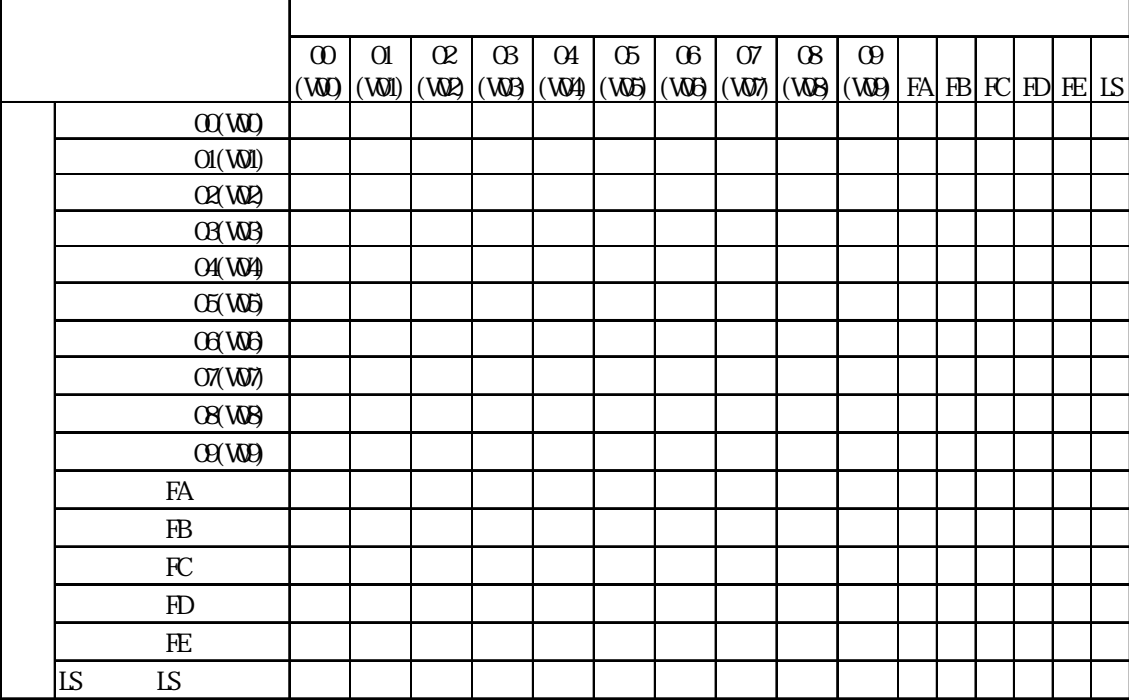